## **Archivablage | Extras**

Wird ein Kunde angelegt bzw. hat dieser noch keine Datenschutzerklärung, wird diese beim Anlegen des Kunden oder durch einen entsprechenden Vorgangsschritt im Vorgang ausgedruckt. Werden diese unterschriebenen Erklärungen nicht gleich wieder zum/ beim Kunden eingescannt bzw. wird nicht gleich die Zustimmung eingetragen, können diese gesammelt und zu einem späteren Zeitpunkt erfasst und geändert werden.

#### Δ **Hinweis**

Die Zustimmung, welche Werbung vom Kunden erlaubt wird, muss dabei in der Kundenmaske bzw. im Vorgangsschritt zuvor angegeben werden.

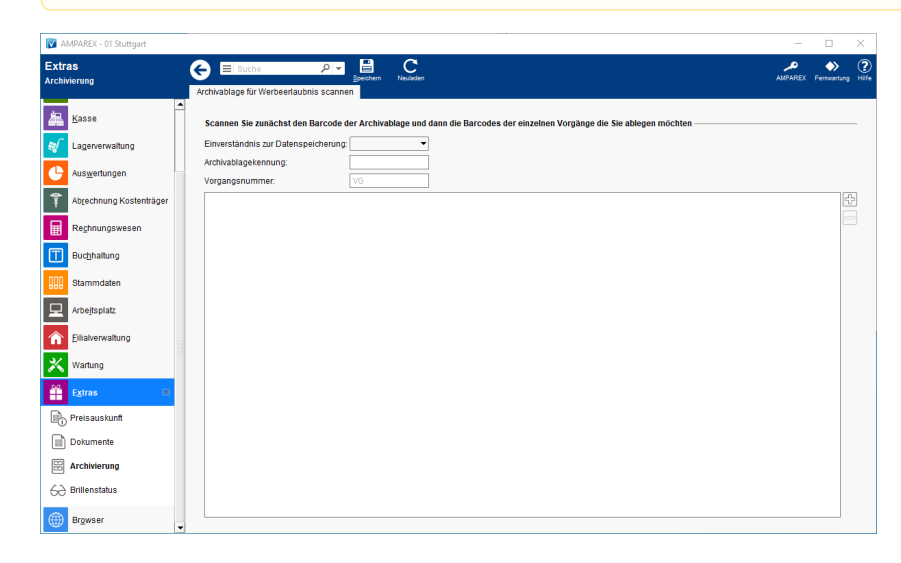

#### Arbeitsabläufe

[Datenschutzerklärungen ändern](https://manual.amparex.com/pages/viewpage.action?pageId=4916424)

#### Funktionsleiste

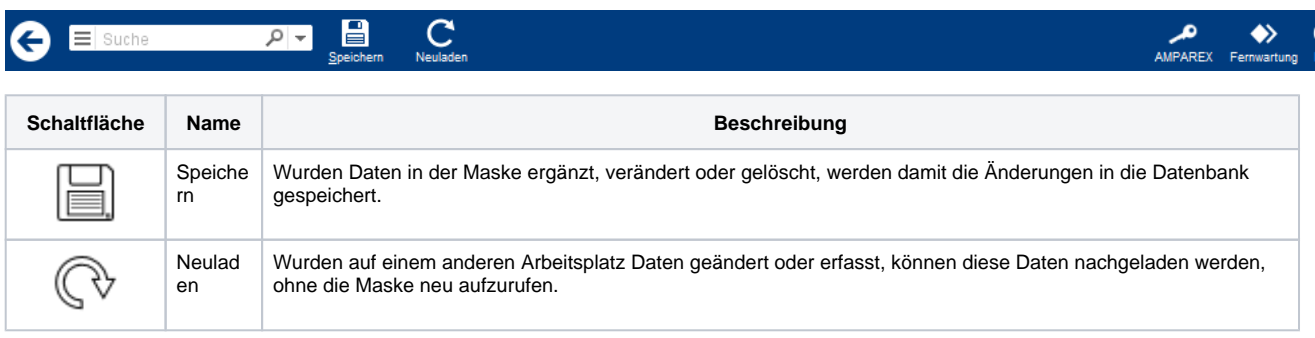

### Maskenbeschreibung

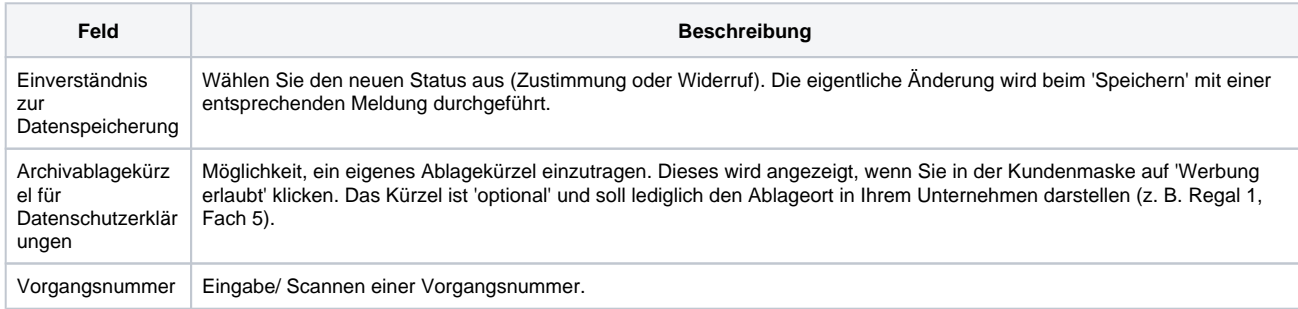

の

# **Archivablage | Extras**

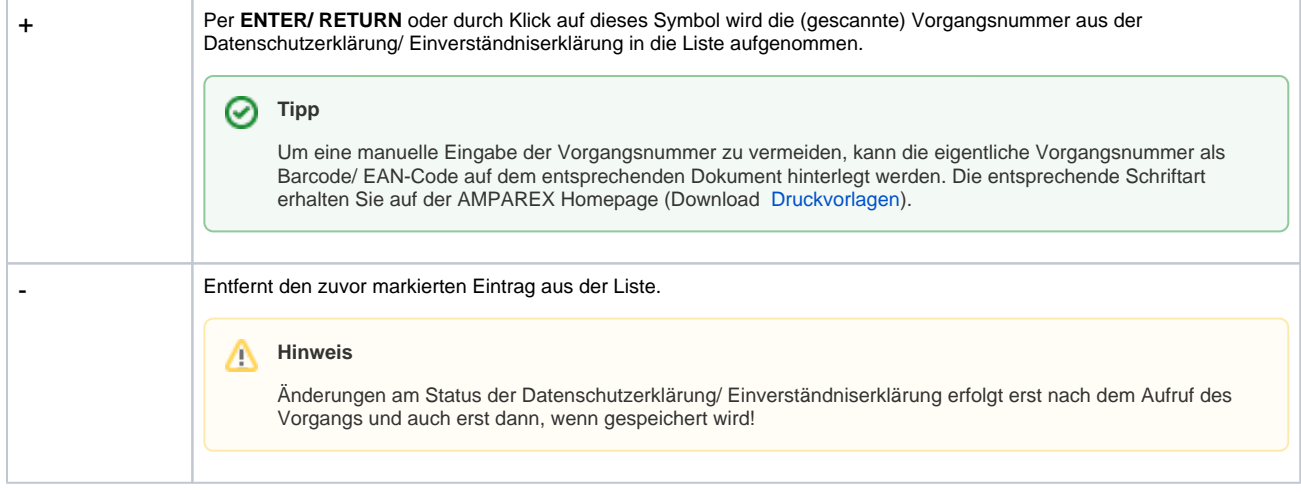